### МИНОБРНАУКИ РОССИИ

# ФЕДЕРАЛЬНОЕ ГОСУДАРСТВЕННОЕ БЮДЖЕТНОЕ ОБРАЗОВАТЕЛЬНОЕ УЧРЕЖДЕНИЕ ВЫСШЕГО ОБРАЗОВАНИЯ «БЕЛГОРОДСКИЙ ГОСУДАРСТВЕННЫЙ ТЕХНОЛОГИЧЕСКИЙ УНИВЕРСИТЕТ им. В.Г.ШУХОВА» (БГТУ им. В. Г. Шухова)

**УТВЕРЖДАЮ** Директор института энергетики, информационных технологий и управляющих систем

канд. техн. наук, доцент-A. В. Белоусов

2019 г.

РАБОЧАЯ ПРОГРАММА

« 28 » ice

лисциплины

#### ЭЛЕКТРОПРИВОД В СОВРЕМЕННЫХ ТЕХНОЛОГИЯХ

направление подготовки

13.03.02 Электроэнергетика и электротехника

профиль подготовки

Электропривод и автоматика

Квалификация

бакалавр

Форма обучения

очная

Институт энергетики, информационных технологий и управляющих систем Кафедра электроэнергетики и автоматики

Белгород  $-2019$ 

Рабочая программа составлена на основании требований:

- Федерального государственного образовательного стандарта высшего образования по направлению подготовки 13.03.02 «Электроэнергетика и электротехника» (уровень бакалавриата), утвержденного приказом Министерства образования и науки Российской Федерации № 144 от 28 февраля 2018 г.;
- плана учебного процесса БГТУ им. В. Г. Шухова, введенного в действие в 2019 году.

А. С. Солдатенков Составитель: канд. техн. наук

Рабочая программа обсуждена на заседании кафедры электроэнергетики и автома-ТИКИ

« 18 » лесая 2019 г., протокол № 1

Заведующий кафедрой: канд. техн. наук, доцент

А. В. Белоусов

Рабочая программа согласована с выпускающей кафедрой электроэнергетики и автоматики

Заведующий кафедрой: канд. техн. наук, доцент

 $A. B.$  Белоусов

 $\frac{1}{2}$   $\frac{1}{2}$   $\frac{1}{2}$ 

Рабочая программа одобрена методической комиссией института энергетики, информационных технологий и управляющих систем

« 28 » Meres 2019 г., протокол № 9 Председатель: канд. техн. наук, доцент ДА ДА Н. Семернин

# 1. ПЛАНИРУЕМЫЕ РЕЗУЛЬТАТЫ ОБУЧЕНИЯ ПО ДИСЦИПЛИНЕ

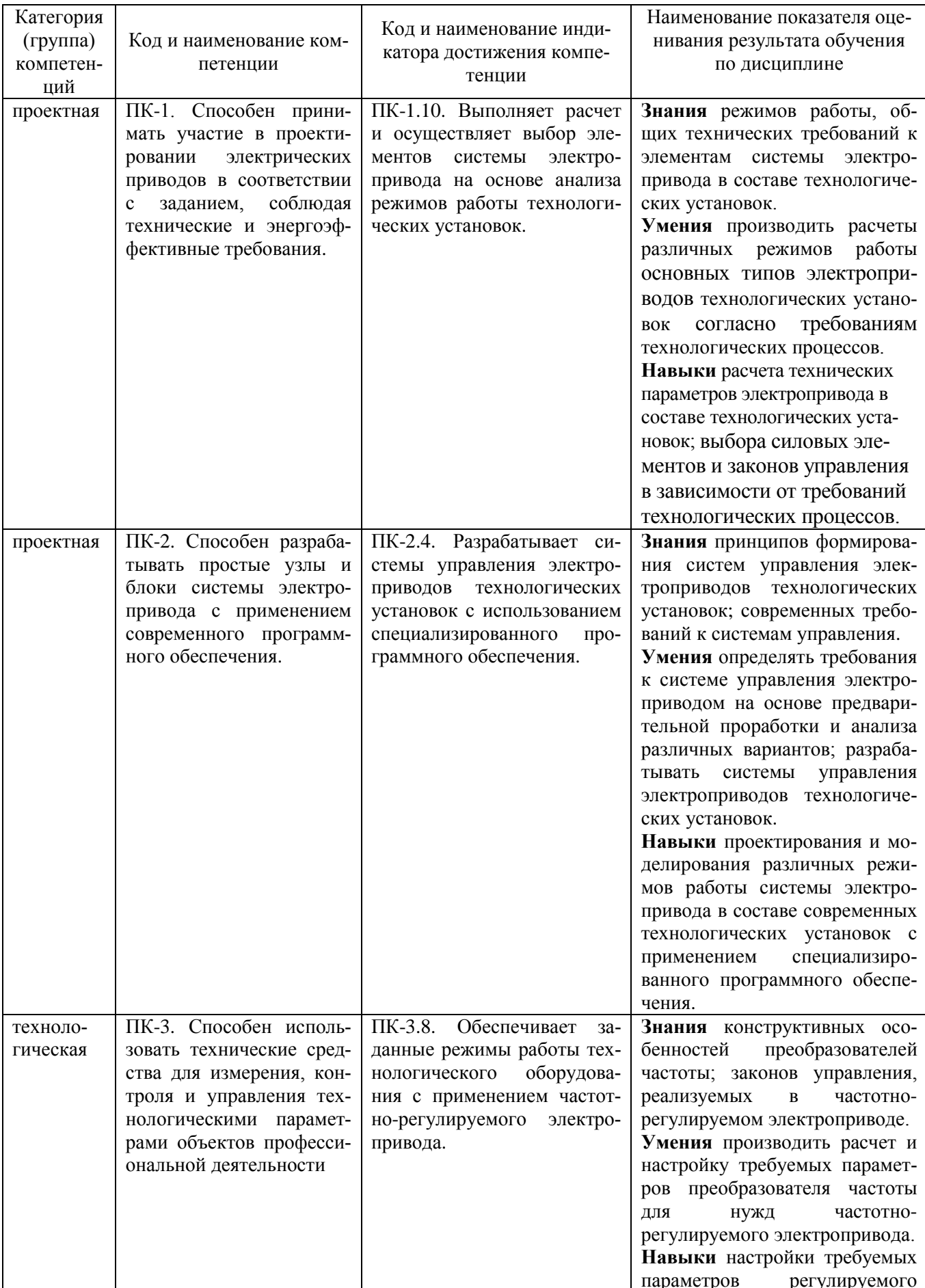

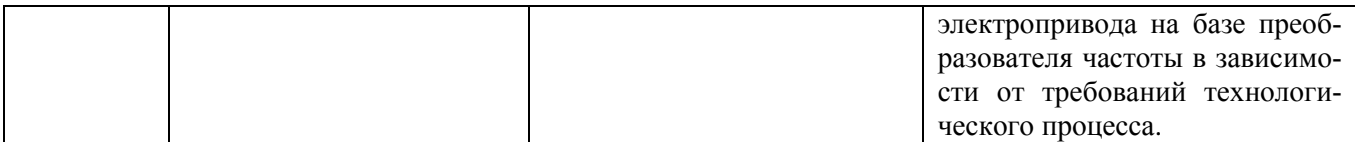

## **2. МЕСТО ДИСЦИПЛИНЫ В СТРУКТУРЕ ОБРАЗОВАТЕЛЬНОЙ ПРОГРАММЫ**

**Компетенция ПК-1**. Готов определять параметры оборудования объектов профессиональной деятельности.

Данная компетенция формируется следующими дисциплинами.

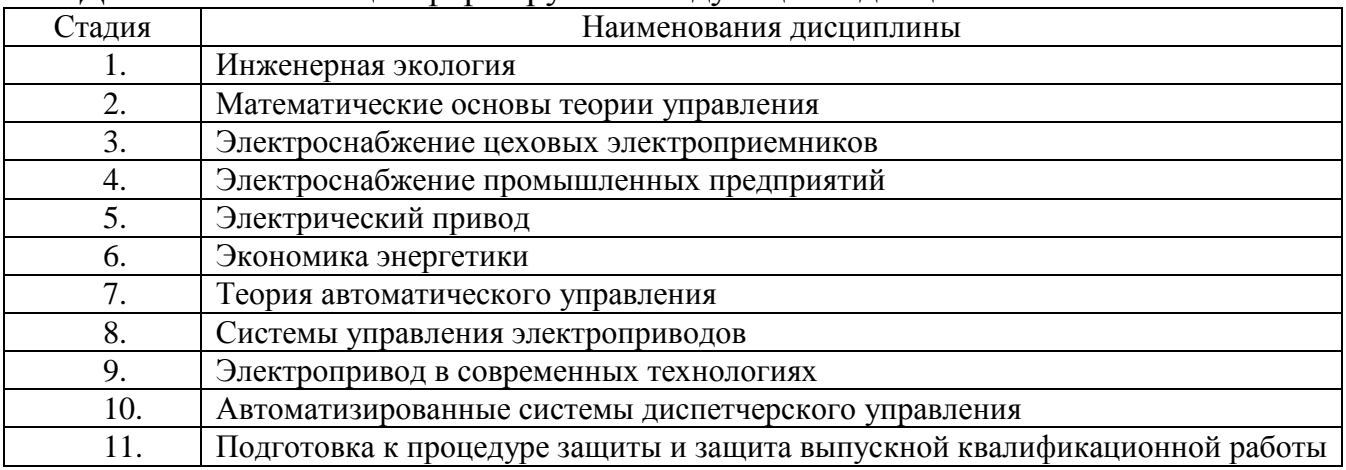

**Компетенция ПК-2**. Способен разрабатывать простые узлы и блоки системы электропривода с применением современного программного обеспечения.

Данная компетенция формируется следующими дисциплинами.

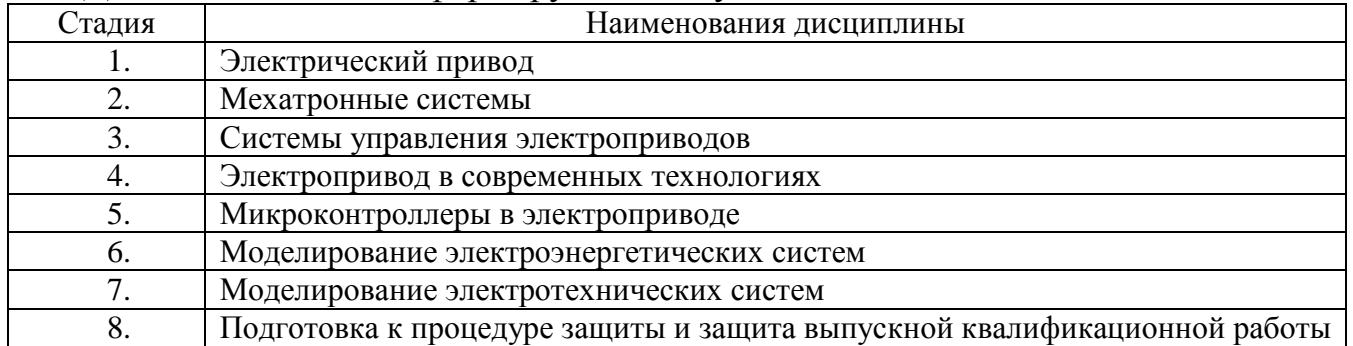

**Компетенция ПК-3**. Способен использовать технические средства для измерения, контроля и управления технологическими параметрами объектов профессиональной деятельности.

| Стадия | Наименования дисциплины                                                |
|--------|------------------------------------------------------------------------|
| ı.     | Элементы систем автоматики                                             |
|        | Силовая электроника                                                    |
|        | Силовые полупроводниковые преобразователи электроэнергетических систем |
| 4.     | Электробезопасность                                                    |
|        | Электротехнологии                                                      |
| 6.     | Автоматизация производственных процессов в промышленности строительных |
|        | материалов                                                             |
|        | Автоматизация объектов жилищно-коммунального хозяйства                 |

Данная компетенция формируется следующими дисциплинами.

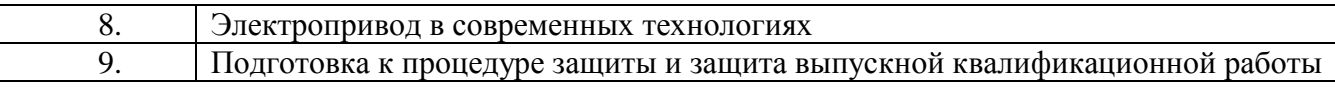

# **3. ОБЪЕМ ДИСЦИПЛИНЫ**

Общая трудоемкость дисциплины составляет 5 зач. единиц, 180 часов. Форма промежуточной аттестации экзамен (8 семестр)

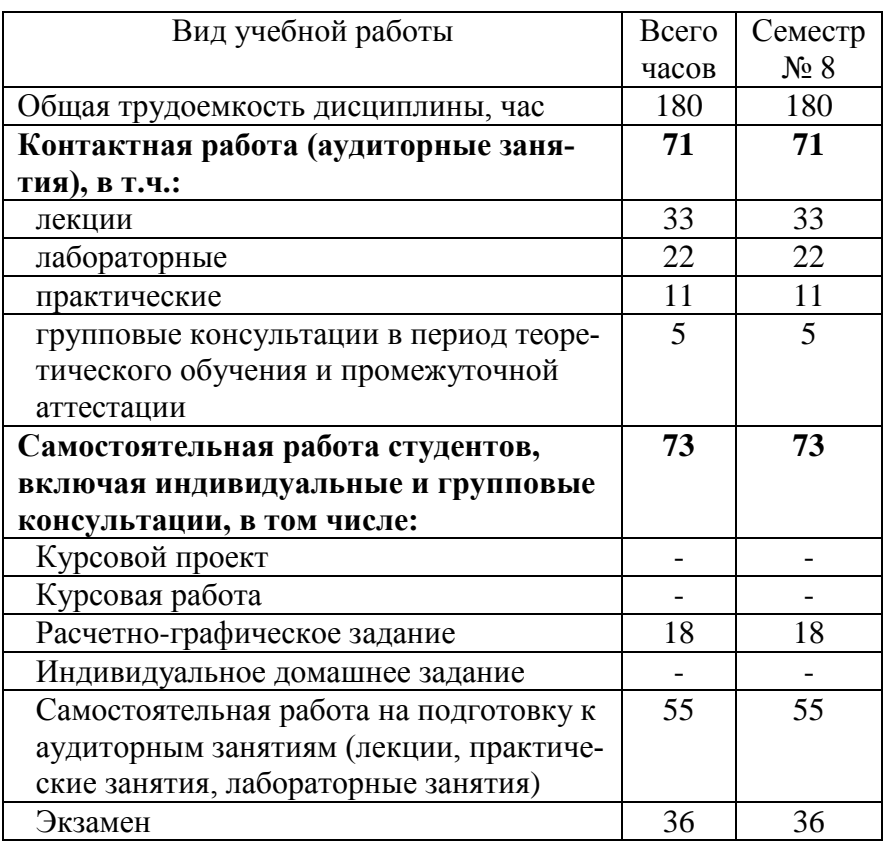

## **4. СОДЕРЖАНИЕ ДИСЦИПЛИНЫ**

## **4.1 Наименование тем, их содержание и объем**

# **Курс 4 Семестр 8**

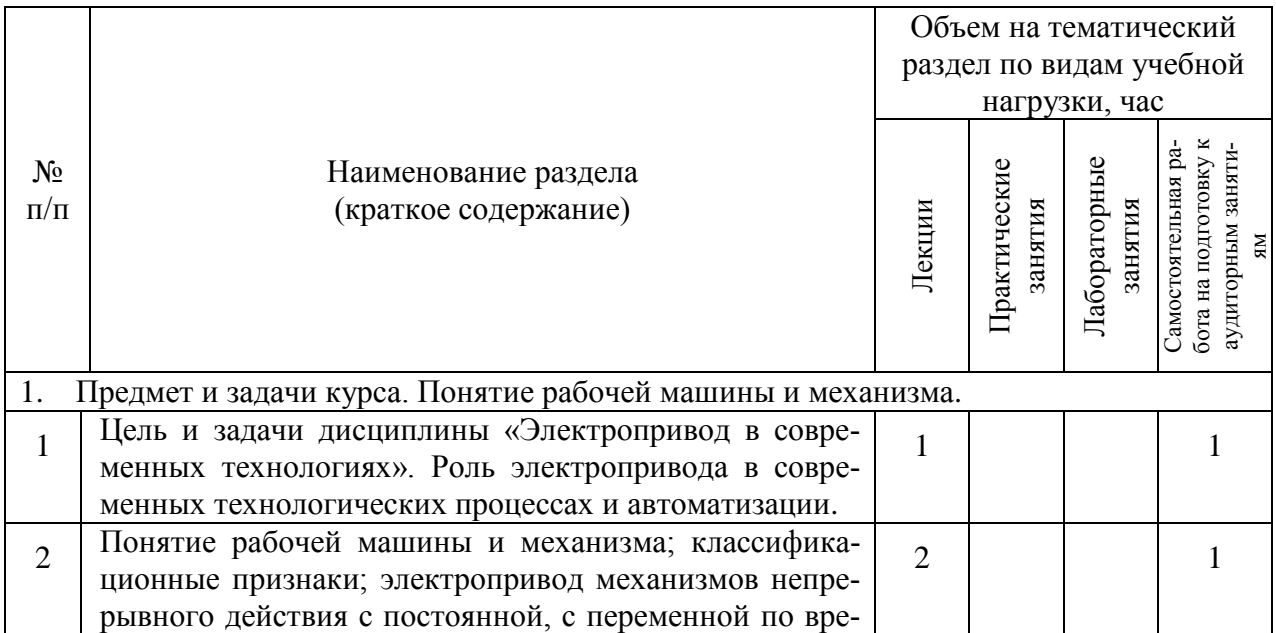

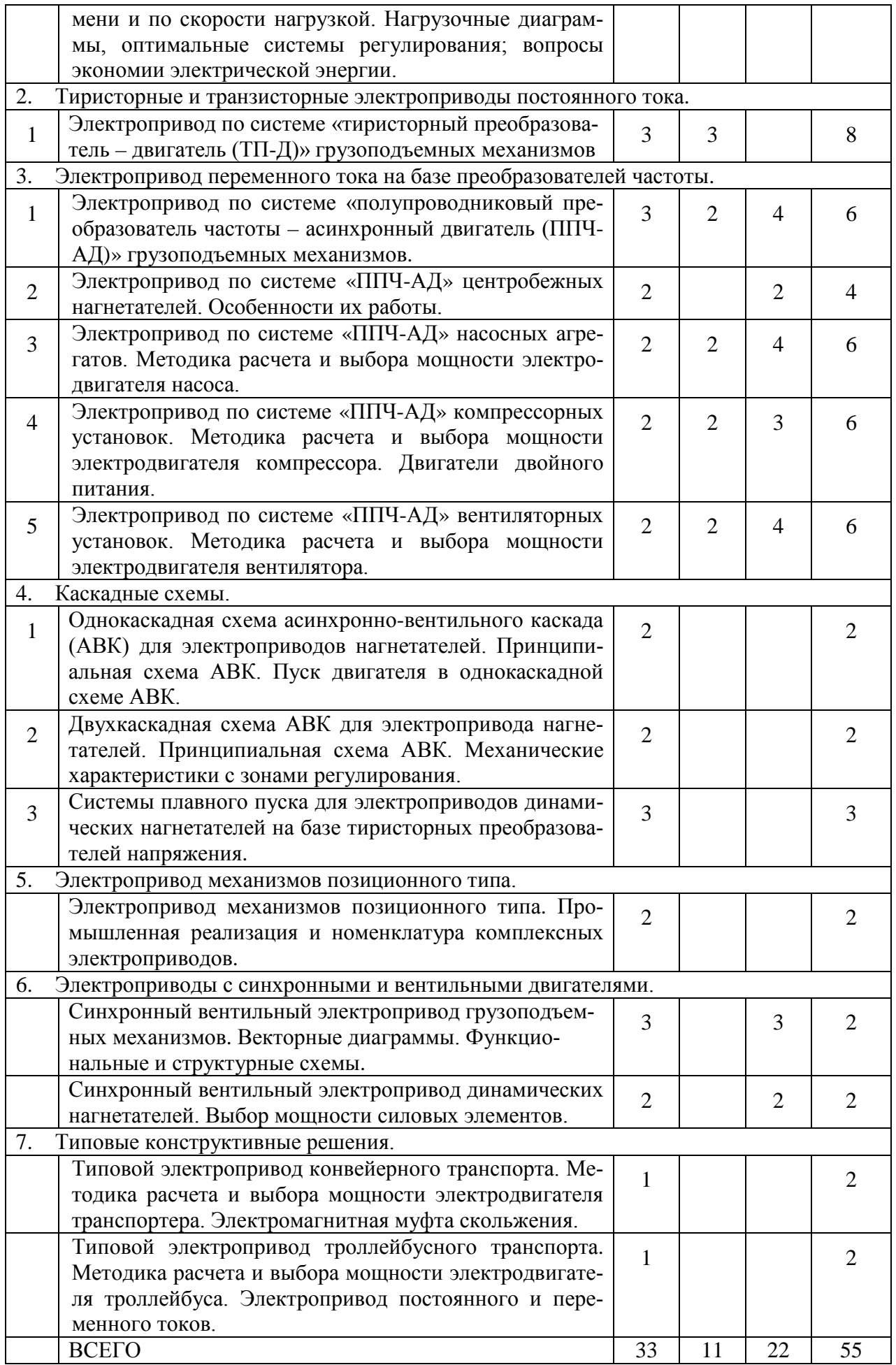

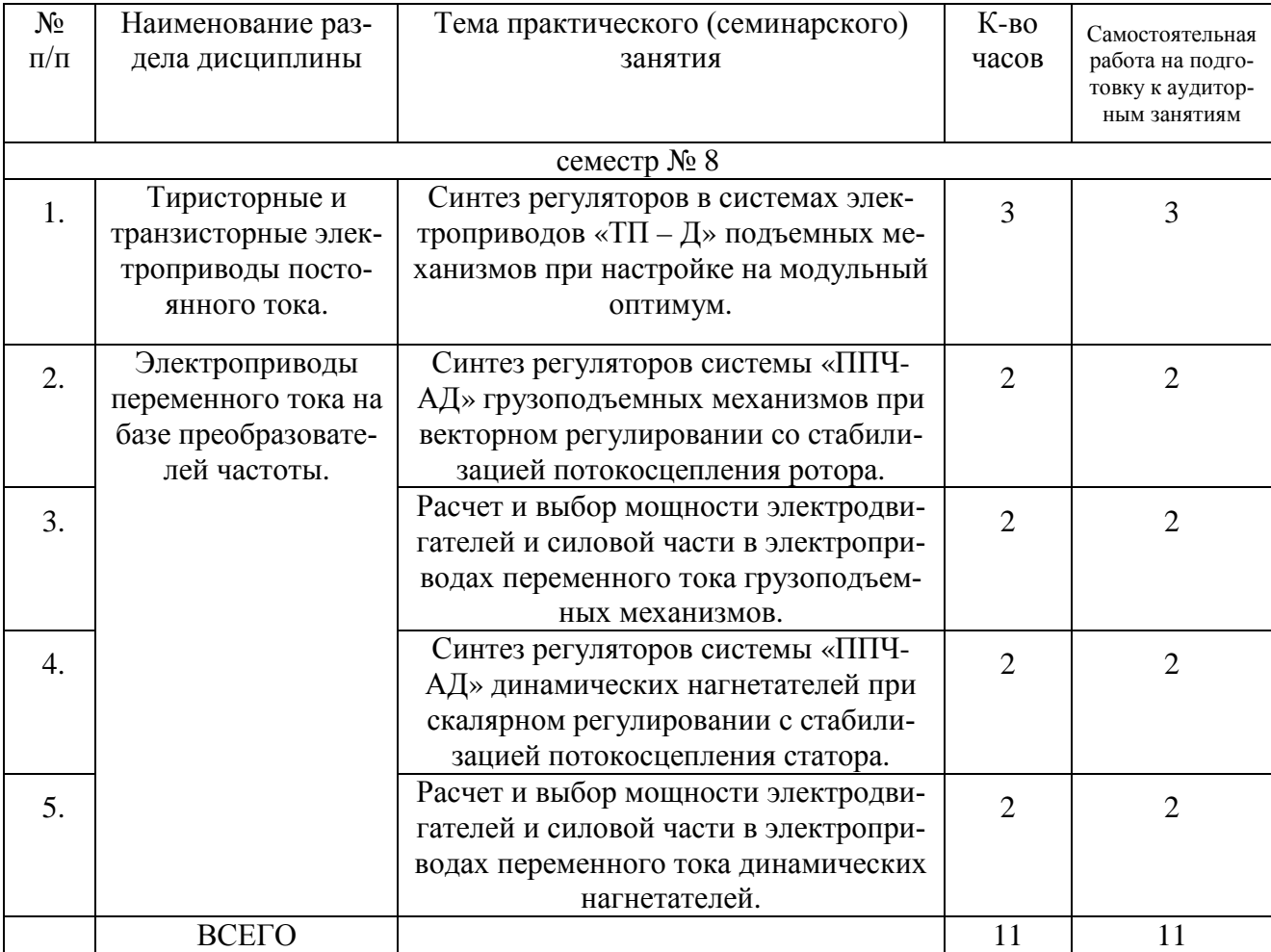

# **4.2. Содержание практических (семинарских) занятий**

# **4.3. Содержание лабораторных занятий**

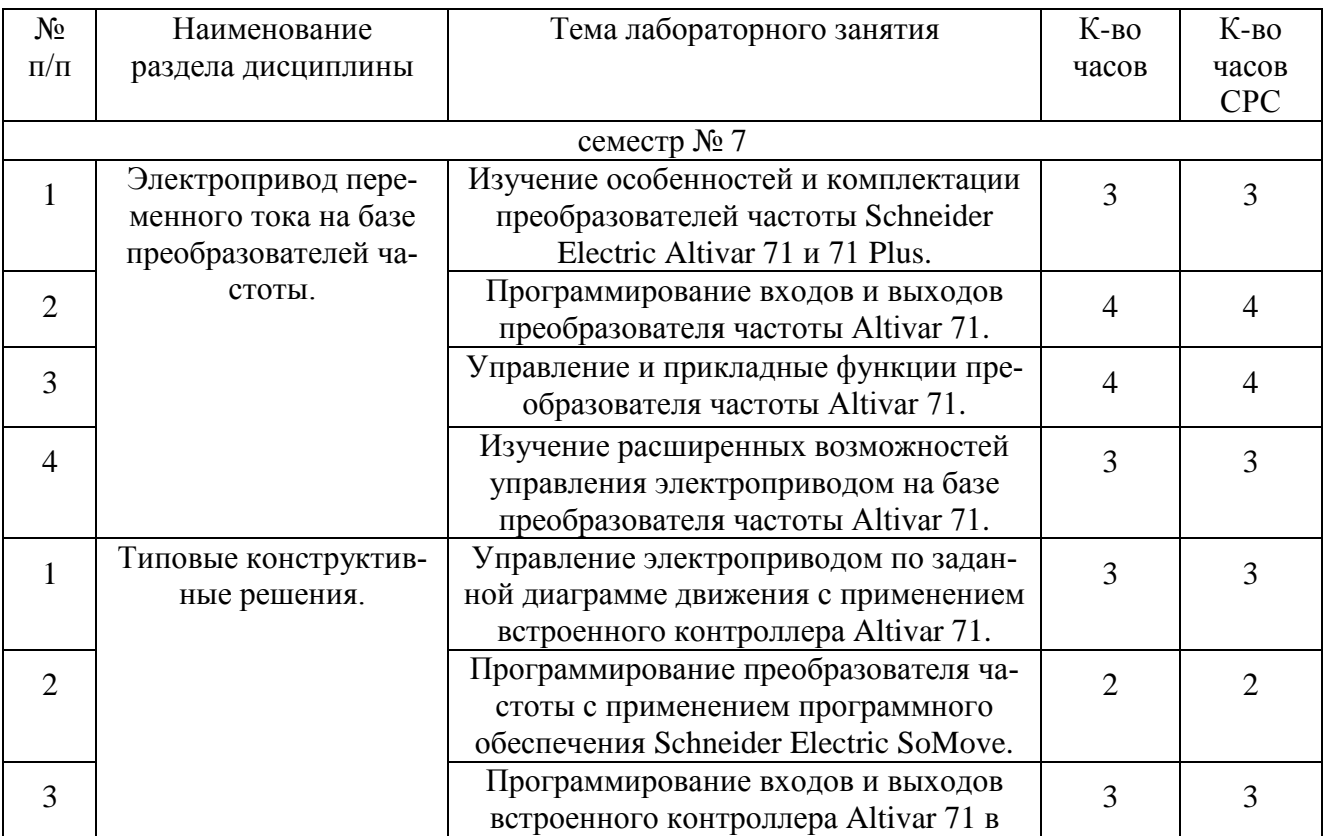

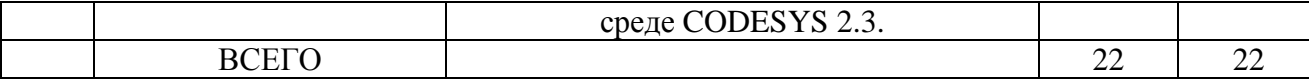

### **4.4. Содержание расчетно-графического задания**

РГЗ предусмотрено учебным планом в 7 семестре и состоит из одного задания, которое включает в себя типовые задачи, рассматриваемые в рамках практических занятий.

Выполнение РГЗ направлено на систематизацию, расширение и закрепление теоретических знаний, умений и практических навыков студентов при самостоятельном расчете и выборе электроприводов. В процессе выполнения РГЗ у студентов должно сформироваться представление об устройстве и назначении электроприводов технологических установок и о динамических процессах, происходящих в электрических двигателях под влиянием статических и динамических нагрузок.

РГЗ оформляется на листах формата А4 объемом до 25 страниц и содержит:

- титульный лист;
- лист задания;

● основные требования, предъявляемые к электроприводам данной технологической установки, расчётные формулы, расчёты, необходимые рисунки, графики и характеристики;

● список используемой литературы.

### Пример расчетно-графического задания

Разработать проект электроприводов подъема и перемещения мостового крана с техническими параметрами, приведенными в табл. 1. Выбрать и обосновать законы управления электроприводами. Разработать функциональную и структурную схемы системы управления электроприводами. Произвести расчет регуляторов. Выполнить имитационное моделирование динамических процессов в электроприводах подъема и перемещения мостового крана.

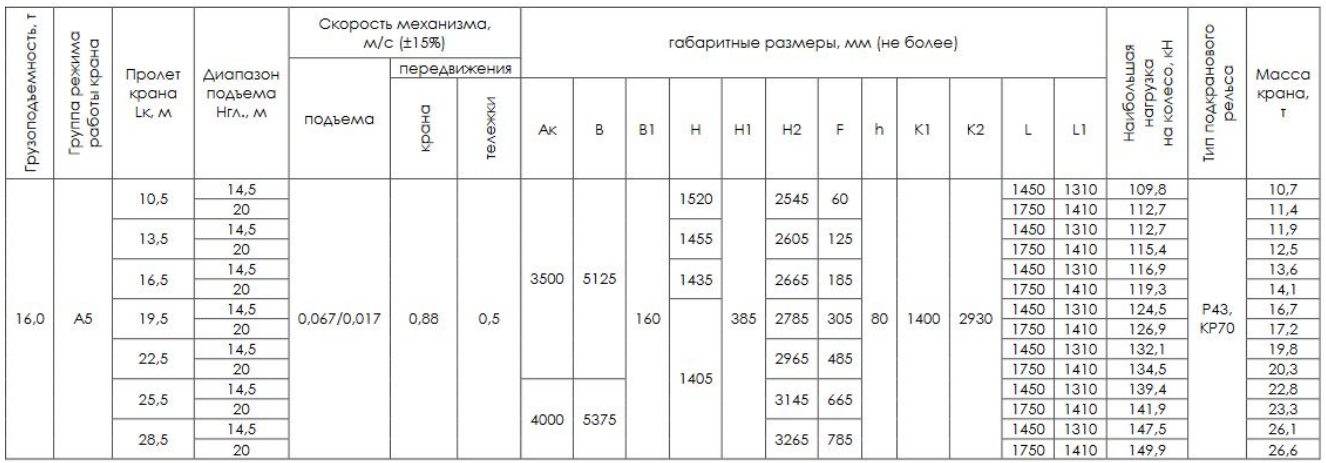

## **4.5. Содержание курсового проекта**

Курсовой проект учебным планом не предусмотрен.

# **5. ОЦЕНОЧНЫЕ МАТЕРИАЛЫ ДЛЯ ПРОВЕДЕНИЯ ТЕКУЩЕГО КОНТРОЛЯ, ПРОМЕЖУТОЧНОЙ АТТЕСТАЦИИ**

### **5.1. Реализация компетенций**

**Компетенция ПК-1**. Готов определять параметры оборудования объектов профессиональной деятельности.

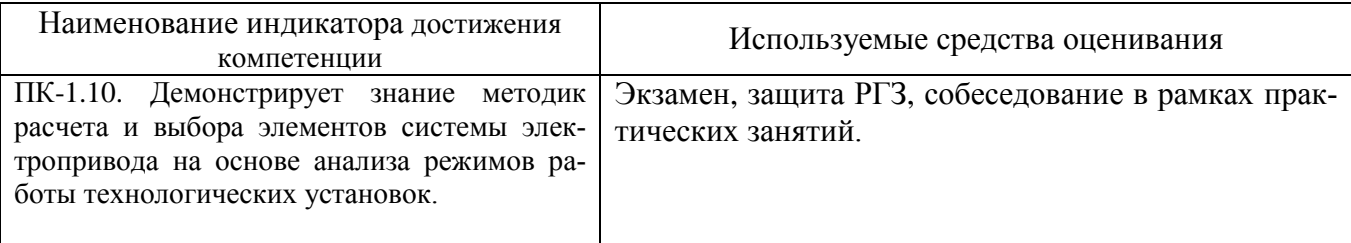

**Компетенция ПК-2**. Способен разрабатывать простые узлы и блоки системы электропривода с применением современного программного обеспечения.

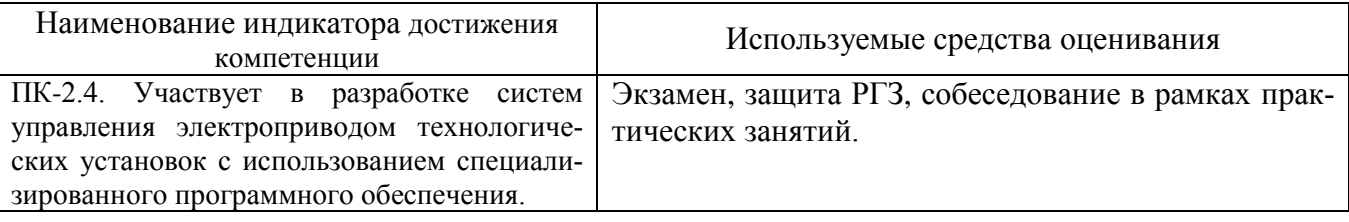

**Компетенция ПК-3**. Способен использовать технические средства для измерения, контроля и управления технологическими параметрами объектов профессиональной деятельности.

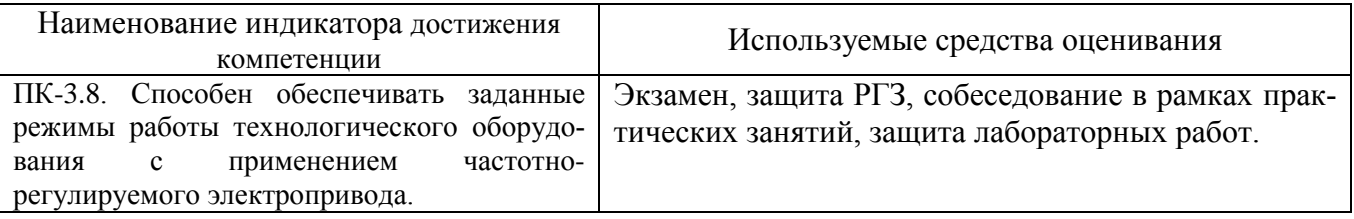

### **5.2. Типовые контрольные задания для промежуточной аттестации**

**Промежуточная аттестация** осуществляется по окончании изучения дисциплины в конце **восьмого семестра** в форме **экзамена**.

Экзамен включает две части: теоретическую (2 вопроса) и практическую (решение задачи). Для подготовки письменного ответа на вопросы билета и решение задачи, которые студент выбирает случайным образом, отводится 40 минут. После проверки ответов преподаватель проводит со студентом собеседование с целью определения уровня освоения студентом изученного материала и может задать дополнительные вопросы.

Распределение вопросов и заданий по билетам находится в закрытом для студентов доступе. Ежегодно по дисциплине на заседании кафедры утверждается комплект билетов для проведения экзамена. Экзамен является наиболее значимым оценочным средством и решающим в итоговой отметке учебных достижений студента.

# **Вопросы для подготовки к экзамену**

# Перечень тем и вопросов для подготовки к теоретической части экзамена.

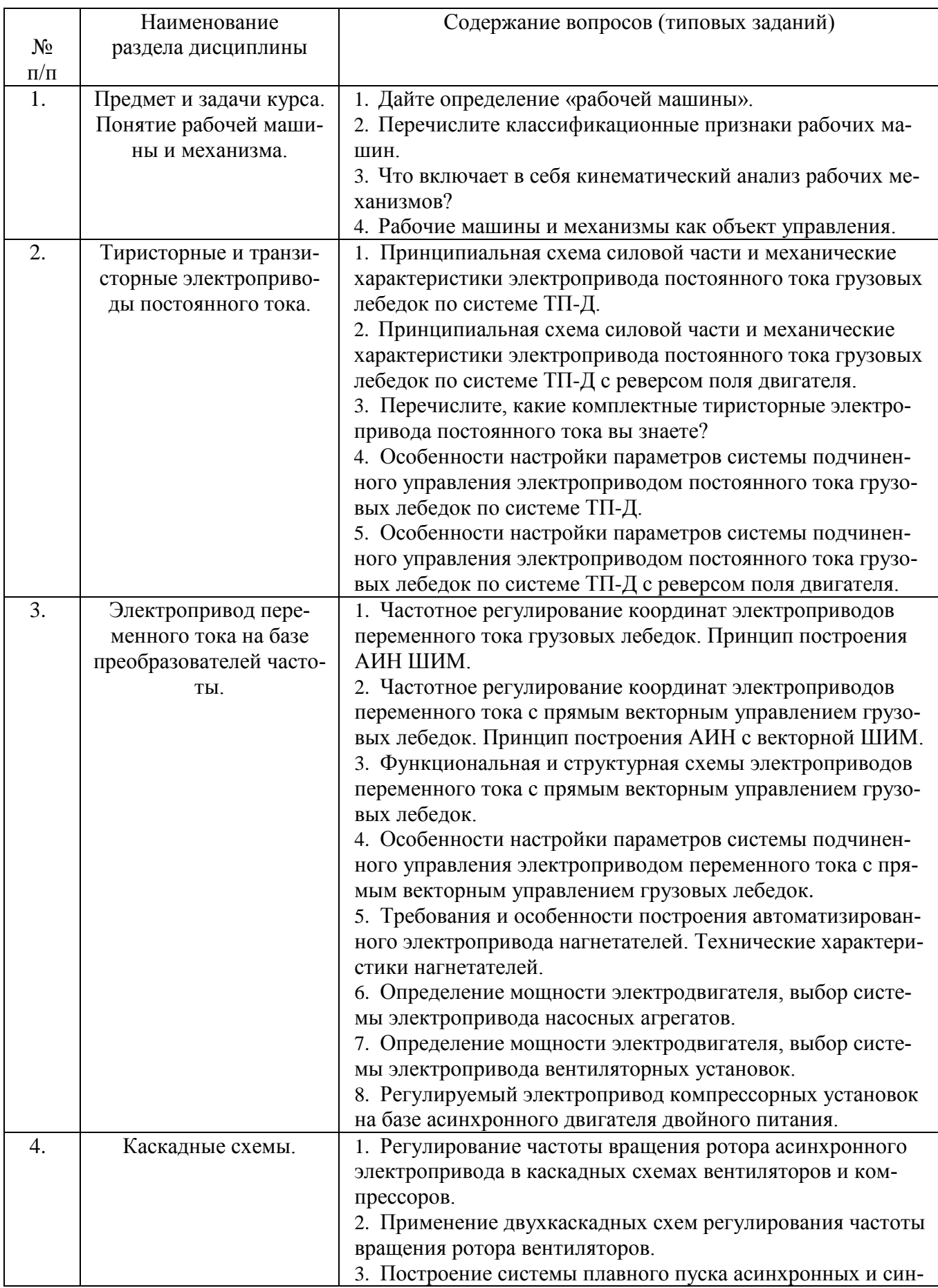

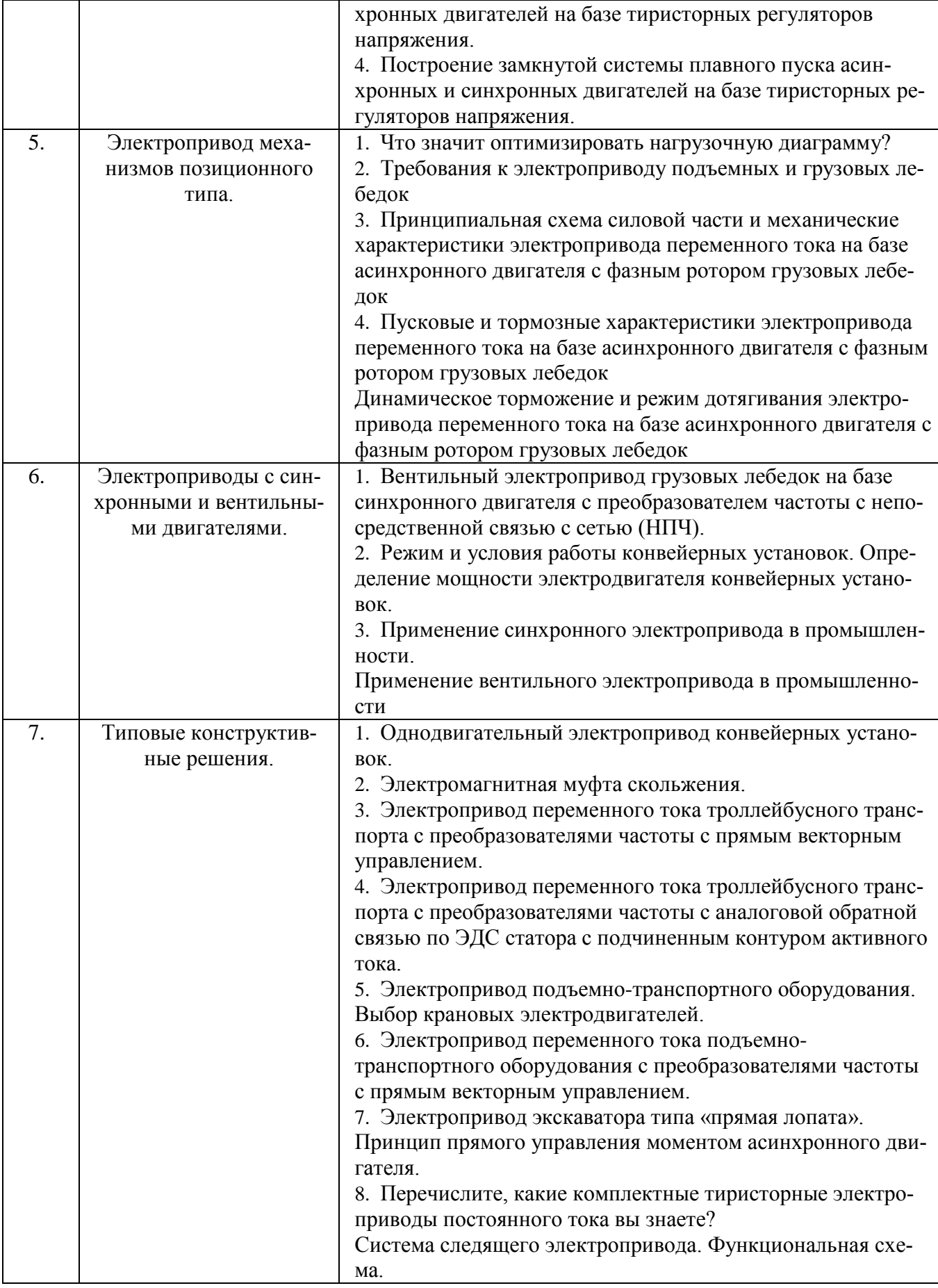

#### **Перечень типовых задач для практической части экзамена**

#### **Задача**

По паспортным данным асинхронного двигателя с короткозамкнутым ротором составить схему замещения и построить механические характеристики для заданного скалярного закона управления.

#### **Задача**

На основании исходных данных рассчитать мощность и выбрать стандартный тип динамического нагнетателя, определить ориентировочную мощность двигателя и выбрать его тип.

#### **Задача**

На основании гидродинамических характеристик обосновать необходимость применения регулируемого электропривода на базе ППЧ-АД.

#### **Задача**

На основании аэродинамических характеристик обосновать необходимость применения регулируемого электропривода на базе ППЧ-АД.

#### **Задача**

Обоснуйте и составьте условия выбора преобразователя частоты для заданного динамического нагнетателя.

### **Задача**

Необходимо рассчитать тормозной резистор для преобразователя частоты с промежуточным звеном постоянного тока для динамического нагнетателя заданной мощности и типа асинхронного двигателя.

#### **Задача**

Выберите закон управления преобразователем частоты при заданных показателях регулирования и требованиях к точности регулирования и статизму.

#### **Задача**

Рассчитать и выбрать мощность кранового двигателя механизма подъема при следующих исходных данных:

- грузоподъемность, т;
- высота подъема груза, м;
- скорость подъема груза, м/с;

- передаточное число редуктора.

Принять трех ступенчатую тахаграмму движения механизма подъема.

#### **Задача**

Рассчитать и выбрать мощность кранового двигателя механизма передвижения тележки при следующих исходных данных:

- грузоподъемность, т;
- путь перемещения, м;
- скорость перемещения тележки, м/с;
- передаточное число редуктора.

#### **Задача**

Составить схему замещения для асинхронно вентильного каскада и выбрать силовые элементы при следующих исходных данных:

- номинальные параметры двигателя;

- диапазон регулирования;

- пуск каскада до половинной синхронной скорости с помощью роторных сопротивлений:

- принять вентиляторный характер нагрузки.

### **5.3. Типовые контрольные задания (материалы) для текущего контроля в семестре**

**Текущий контроль** осуществляется в течение 8 семестра в форме выполнения и защиты лабораторных работ, решения типовых задач на практических занятиях и РГЗ.

### **Примеры типовых вопросов и задач для практических занятий**

Практические занятия проводятся в форме самостоятельного решения типовых задач (перечень приведен в заданиях к экзамену), в соответствии с изученным теоретическим материалом с последующим обсуждением полученных результатов. При этом используются профессиональные термины и понятия, проводится аналогия методов, изученных в рамках теоретического материала с конкретной практической задачей, выявляются взаимосвязи между отдельными изучаемыми разделами, проводится сравнение между планируемыми и фактическими результатами. Оценивание практических занятий отдельно не производится, а все типы рассматриваемых задач приводятся в экзаменационных билетах и учитываются при проведении промежуточной аттестации.

### **Примеры типовых вопросов для защиты РГЗ**

Защита РГЗ осуществляется в форме презентации доклада с применением средств визуализации (проекционного обеспечения) публично. В процессе доклада преподавателем и слушателями формируются вопросы в рамках дисциплины и изучаемых разделов для защиты РГЗ докладчиком. Дополнительных контрольных материалов не предусмотрено.

### **Защита лабораторных работ**

В лабораторном практикуме по дисциплине представлен перечень лабораторных работ, обозначены цель и задачи, необходимые теоретические и методические указания к работе, приведен порядок выполнения работы, содержание отчета и перечень контрольных вопросов.

Защита лабораторных работ возможна после проверки правильности выполнения работы и оформления отчета. Защита проводится в форме собеседования преподавателя со студентом по теме лабораторной работы. Примерный перечень контрольных вопросов для защиты лабораторных работ представлен в таблице.

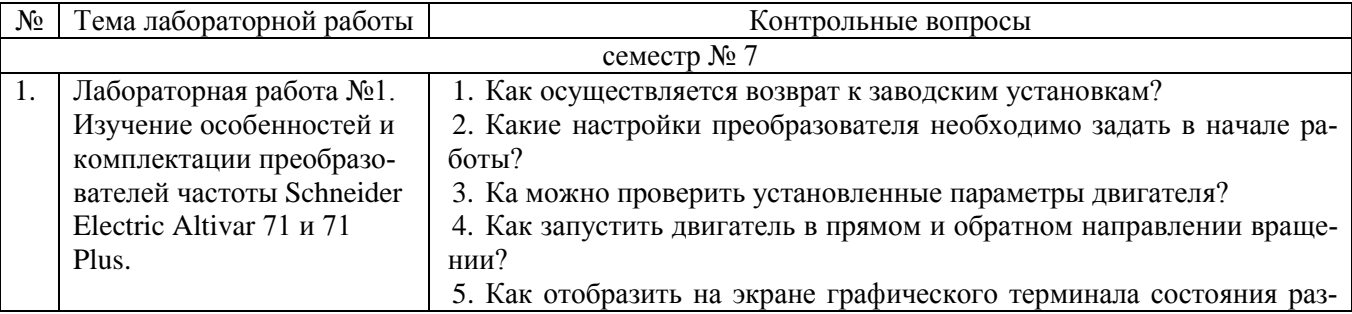

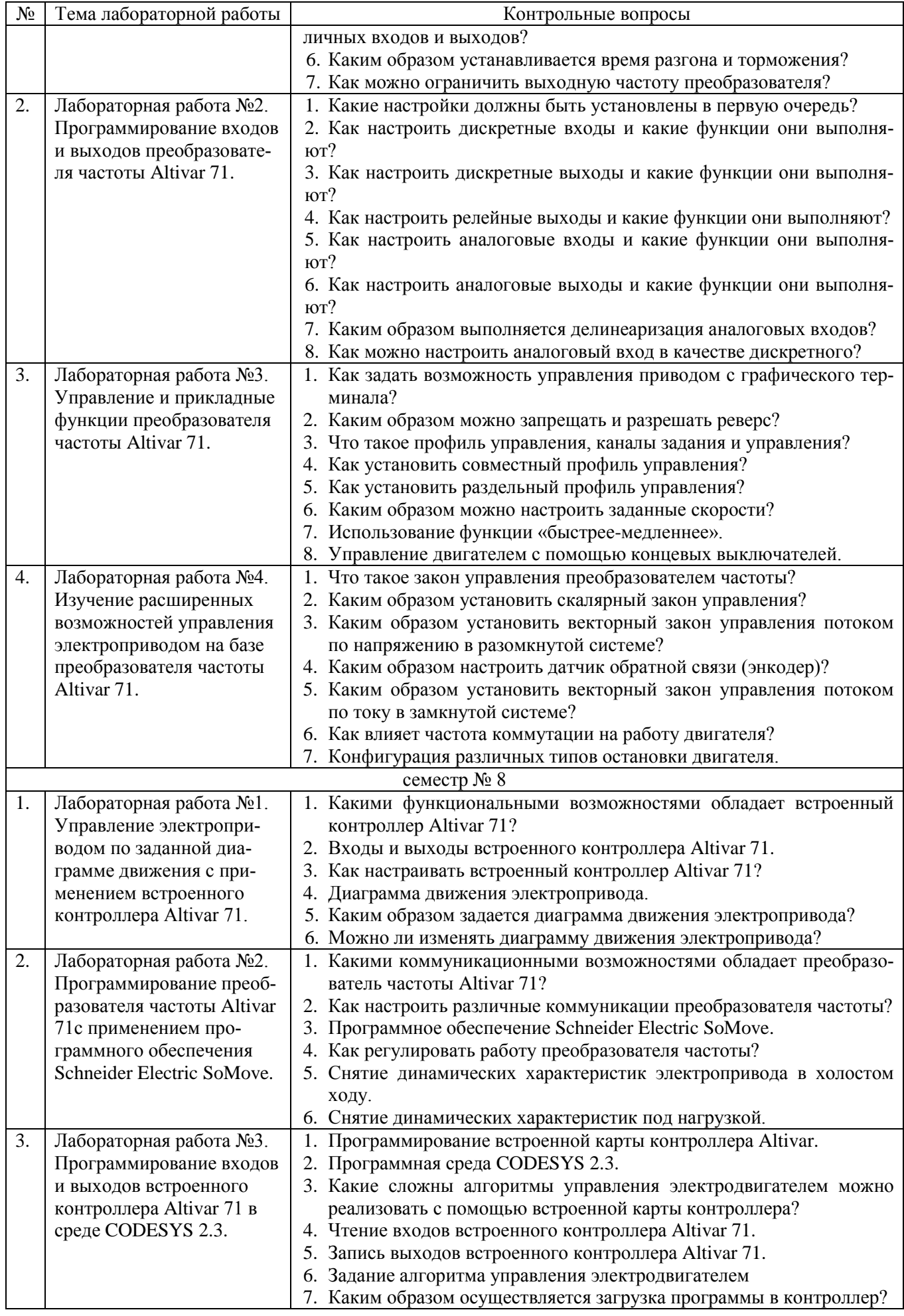

## **5.4. Описание критериев оценивания компетенций и шкалы оценивания**

При промежуточной аттестации в форме экзамена используется следующая шкала оценивания: 2 – неудовлетворительно, 3 – удовлетворительно, 4 – хорошо,

5 – отлично.

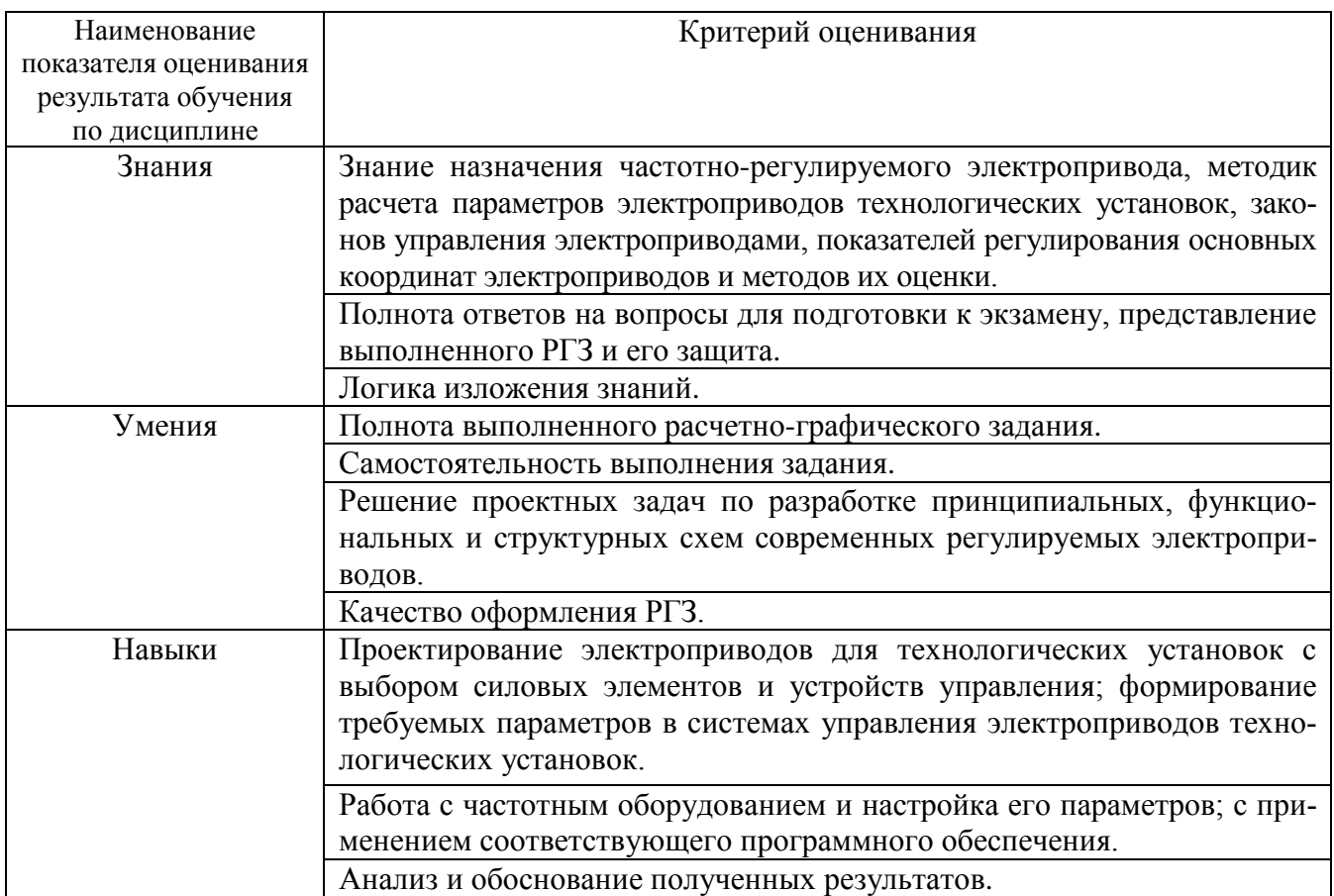

Оценка преподавателем выставляется интегрально с учётом всех показателей и критериев оценивания.

## При промежуточной аттестации в форме **экзамена:** Оценка сформированности компетенций по показателю *Знания*.

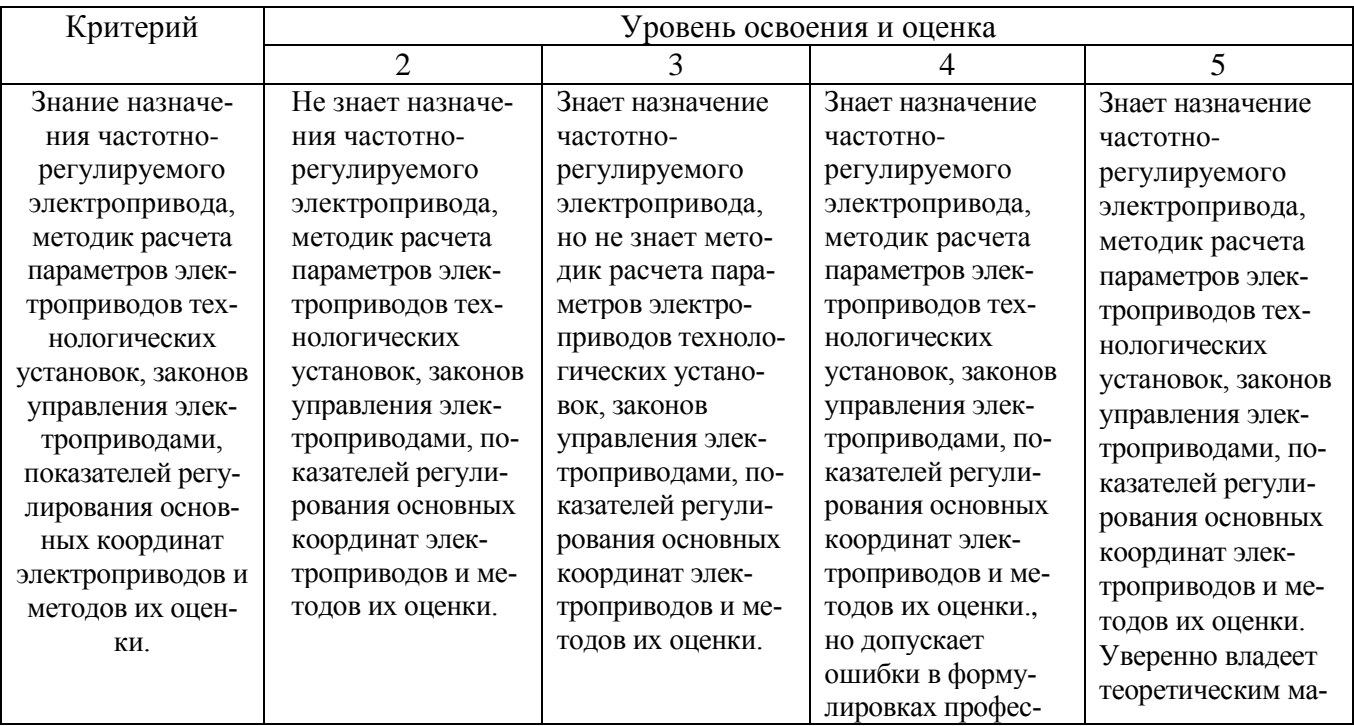

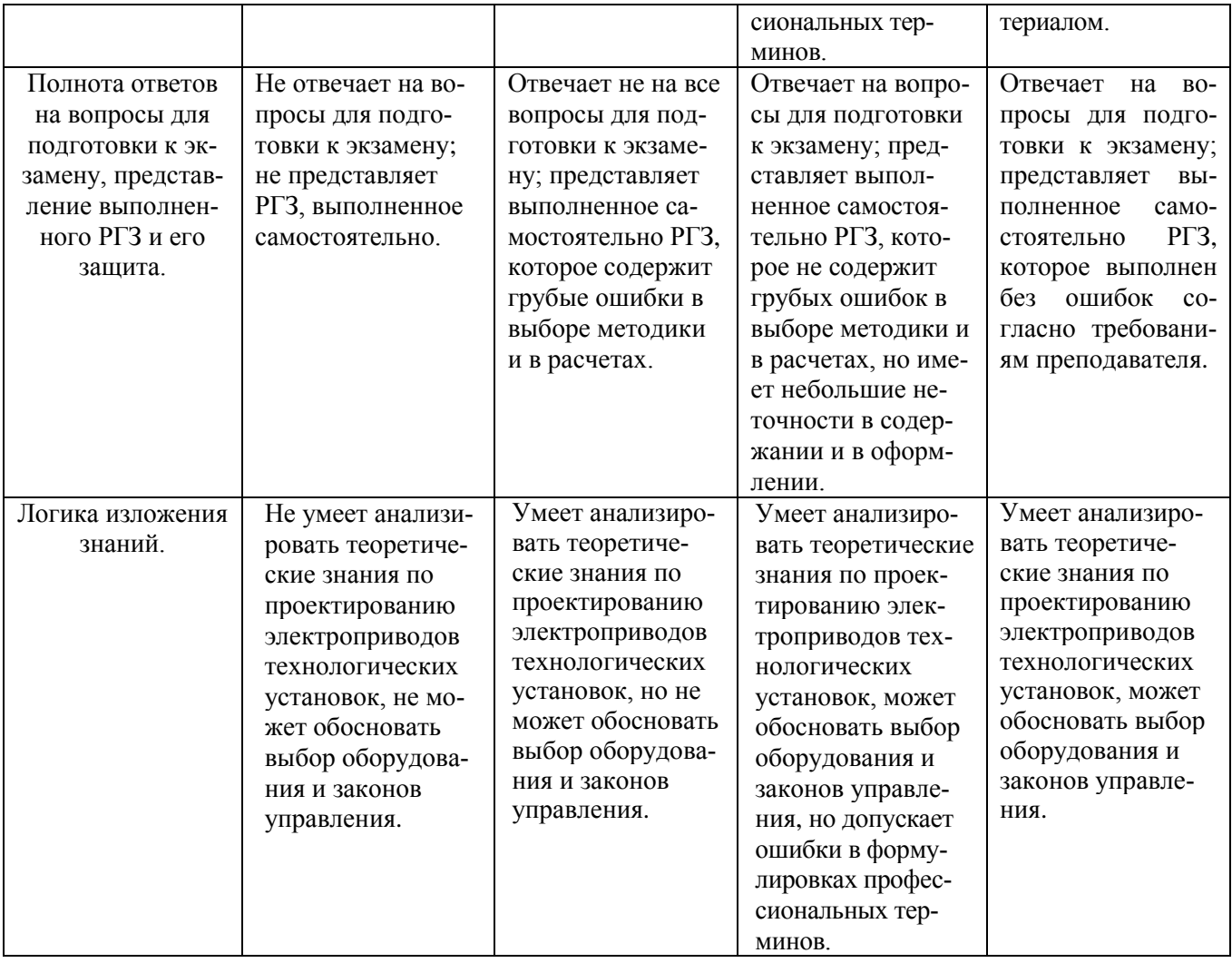

Оценка сформированности компетенций по показателю *Умения*.

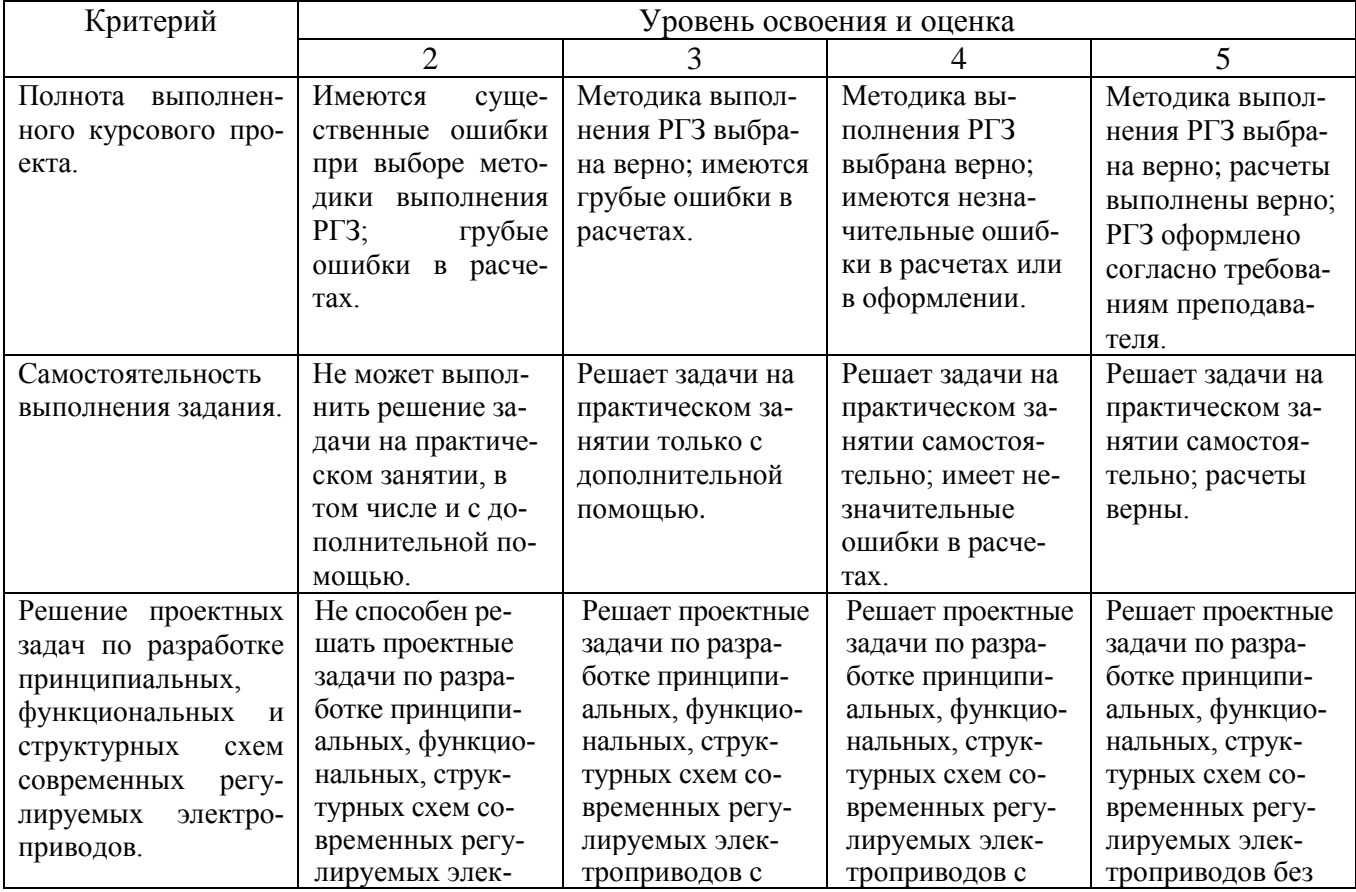

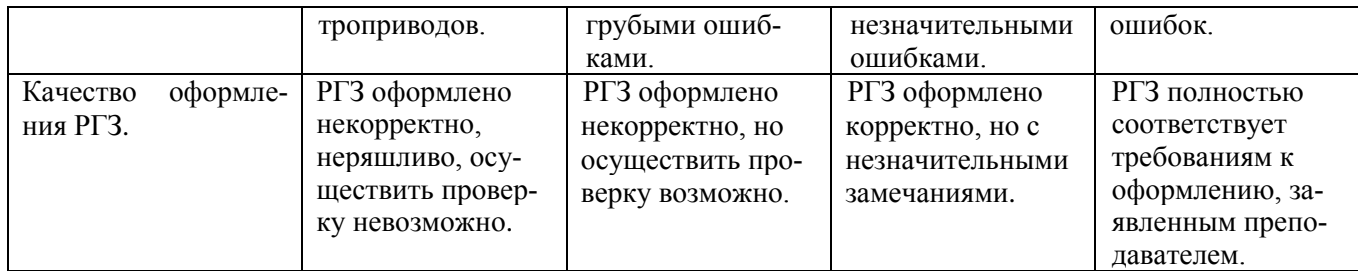

Оценка сформированности компетенций по показателю *Навыки*.

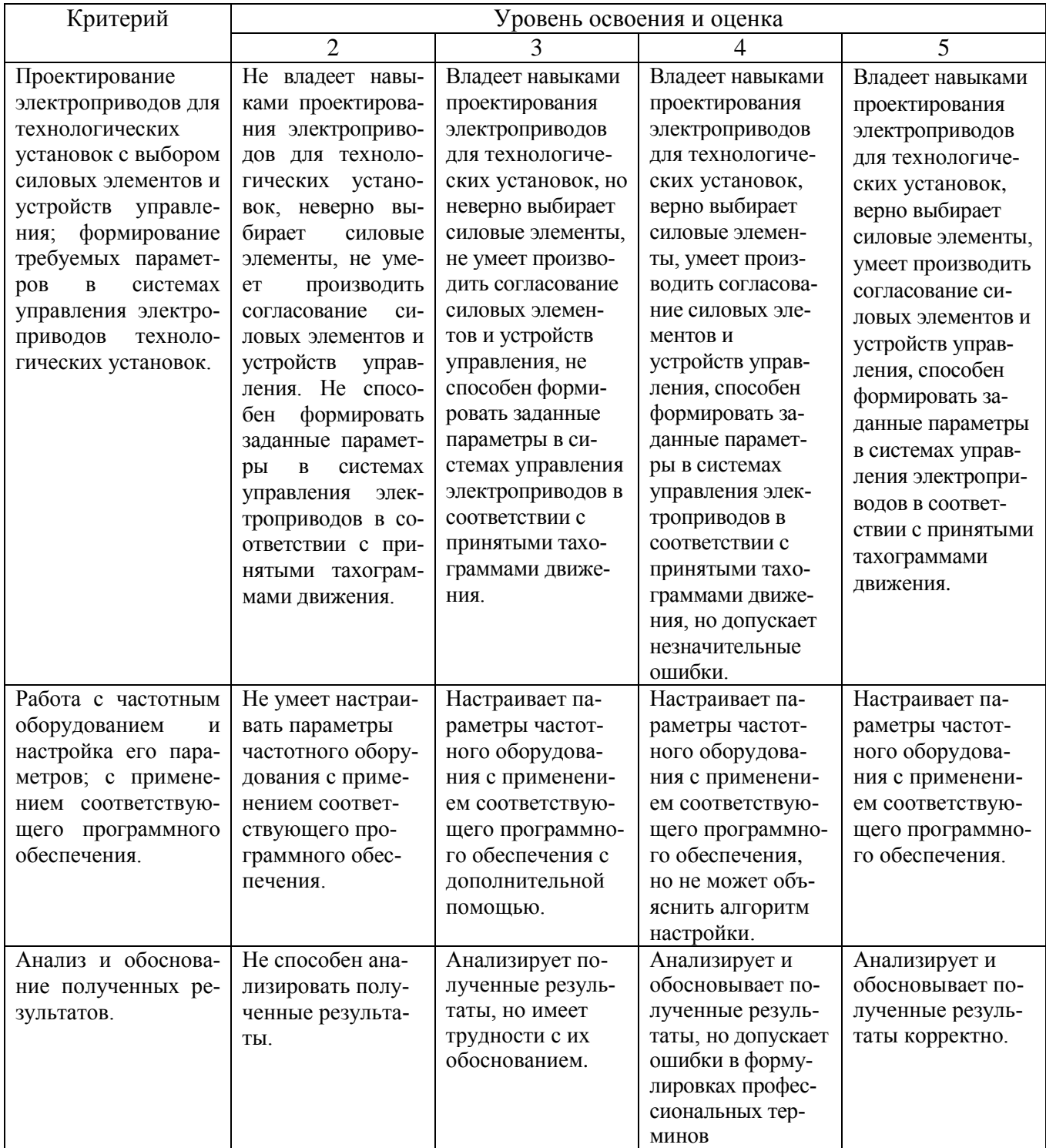

# **6. МАТЕРИАЛЬНО-ТЕХНИЧЕСКОЕ И УЧЕБНО-МЕТОДИЧЕСКОЕ ОБЕСПЕЧЕНИЕ**

# **6.1. Материально-техническое обеспечение**

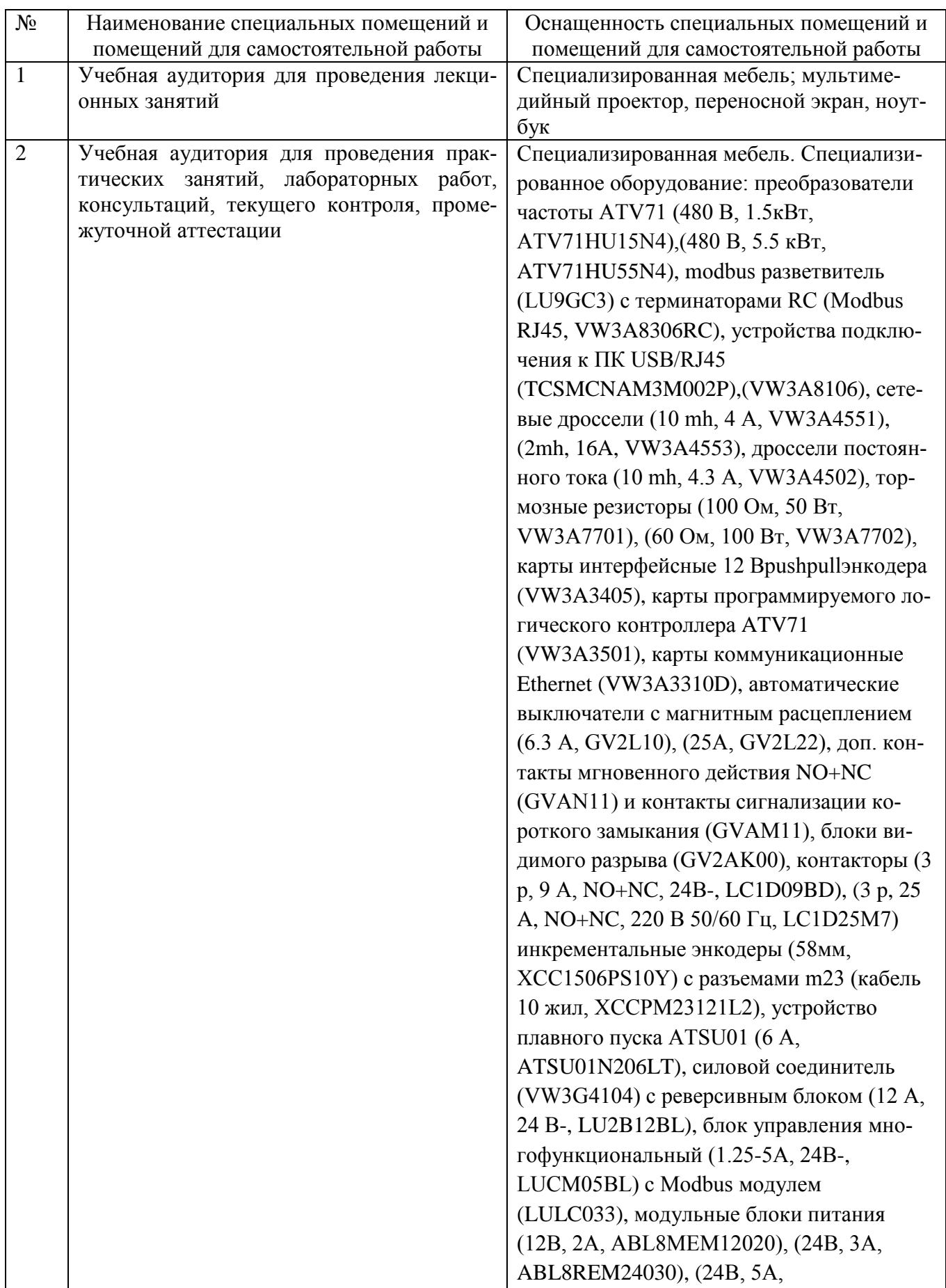

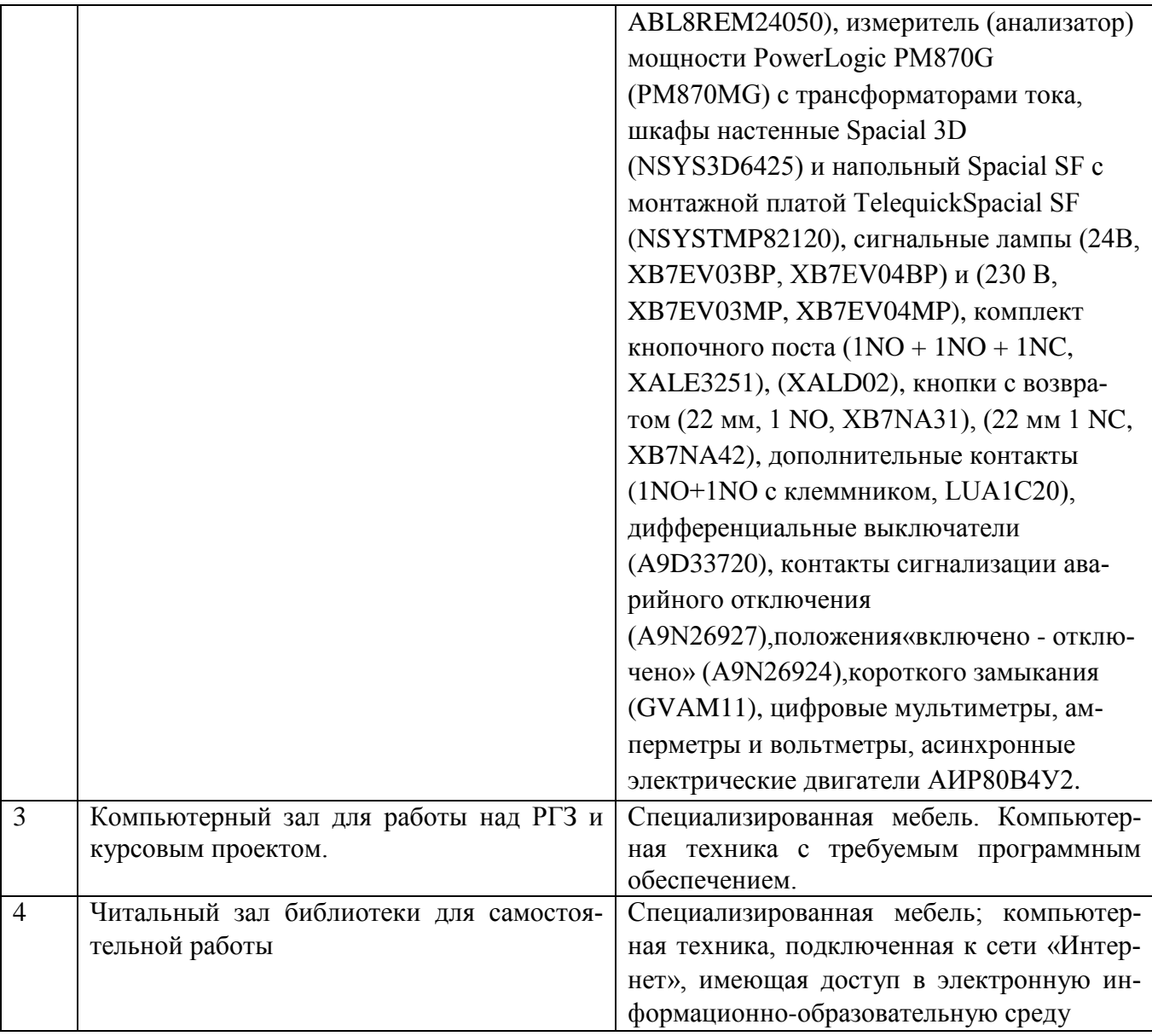

# **6.2. Лицензионное и свободно распространяемое программное обеспечение**

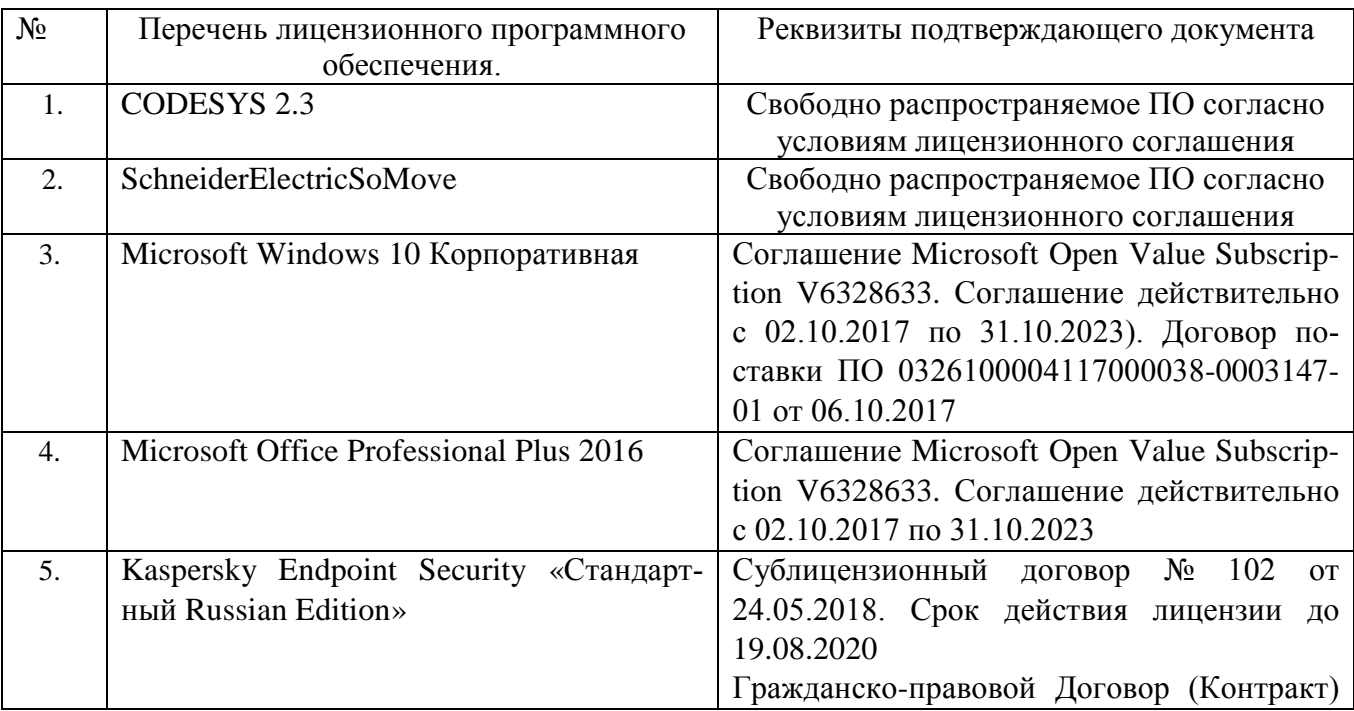

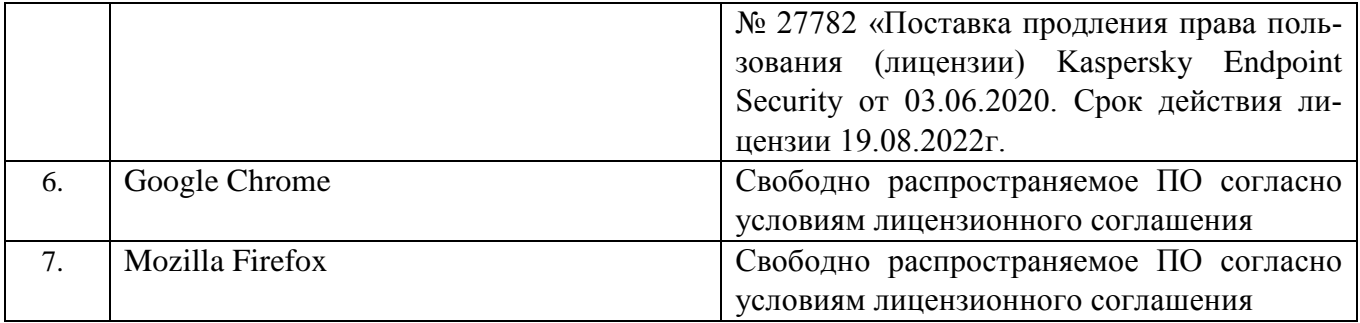

### **6.3. Перечень учебных изданий и учебно-методических материалов**

1. Белов М.П. Автоматизированный электропривод типовых производствензаведений / М.П. Белов, В.А. Новиков, Л.Н. Рассудов. – 3-е изд., испр., М.: Издательский центр «Академия», 2007. – 576 с.

2. Фираго Б.И. Регулируемые электроприводы переменного тока / Б.И. Фираго, Л.Б. Палявчик. – Мн.: Техноперспектива, 2006. – 363 с.

3. Соколовский Г.Г. Электроприводы переменного тока с частотным регулированием. – М.: Издательский центр «Академия», 2006. – 272 с.

4. Белов М.П. Инжиниринг электроприводов и систем автоматизации: учеб. пособие для студ. высш. учеб. заведений / [М.П. Белов, О.И. Зементов, А.Е. Козярук и др.] ; под ред. В.А. Новикова, Л.М. Чернигова. – М.: Издательский центр «Академия», 2006. – 368 с.

5. Осипов О.И. Частотно-регулируемый асинхронный электропривод: Учебное пособие по курсу «Типовые решения и техника современного электропривода» - М.: Издательство МЭИ, 2004. – 80 с.

6. Авербух М.А. Проектирование частотно-регулируемого электропривода Белгород: Белгородский государственный технологический университет им. В.Г. Шухова, 2015. — 117 c.

### **6.4. Перечень интернет ресурсов, профессиональных баз данных, информационно-справочных систем**

1. Симаков, Г.М. Автоматизированный электропривод в современных технологиях [Электронный ресурс] : учебное пособие / Г. М. Симаков. — Электрон. текстовые данные. – Новосибирск: Новосибирский государственный технический университет, 2014. — 103 c. — ISBN 978-5-7782-2400-1. Режим доступа: <https://www.iprbookshop.ru/45354.html>

2. Каталог стандартных кранов. Электронный ресурс. Режим доступа: <http://www.uralkran.ru/files/catalogue.pdf> – Заглавие с экрана.

3. Каталог Altivar 71 и Altivar 71 Plus. Электронный ресурс. – Режим доступа: [https://download.schneider-](https://download.schneider-electric.com/files?p_enDocType=Catalog&p_File_Name=ATV_71_cat_2012.pdf&p_Doc_Ref=MKP-CAT-ATV71-12)

[electric.com/files?p\\_enDocType=Catalog&p\\_File\\_Name=ATV\\_71\\_cat\\_2012.pdf&p\\_D](https://download.schneider-electric.com/files?p_enDocType=Catalog&p_File_Name=ATV_71_cat_2012.pdf&p_Doc_Ref=MKP-CAT-ATV71-12) [oc\\_Ref=MKP-CAT-ATV71-12](https://download.schneider-electric.com/files?p_enDocType=Catalog&p_File_Name=ATV_71_cat_2012.pdf&p_Doc_Ref=MKP-CAT-ATV71-12) – Заглавие с экрана.

4. Руководство по программированию Altivar 71 (Программное обеспечение V1.2). Электронный ресурс. – Режим доступа: [https://www.schneider](https://www.schneider-electric.ru/ru/download/document/ATV71_Programming_Guide/)[electric.ru/ru/download/document/ATV71\\_Programming\\_Guide/](https://www.schneider-electric.ru/ru/download/document/ATV71_Programming_Guide/) – Заглавие с экрана.

5. Руководство по установке Altivar 71, 0,37-45 кВт/200-240 В, 0,7 -75 кВт/380- 480 В, 1,5-90 кВт/500-690 В [Электронный ресурс]. – Режим доступа: [https://www.schneider-](https://www.schneider-electric.ru/ru/download/document/ATV71_Installation_Guide_37_90/)

[electric.ru/ru/download/document/ATV71\\_Installation\\_Guide\\_37\\_90/](https://www.schneider-electric.ru/ru/download/document/ATV71_Installation_Guide_37_90/) – Заглавие с

экрана.

6. Новости электротехники, оборудование и средства автоматизации. Информация о компаниях и выставках, статьи, объявления. Электронный ресурс. Режим доступа: <https://netelectro.ru/>

7. Научная электронная библиотека КиберЛенинка. Электронный ресурс. Режим доступа: <http://cyberleninka.ru/>

8. Scopus (SciVerse). Реферативная база данных с индексацией научных журналов. Электронный ресурс. Режим доступа в пределах локальной сети университета: <http://www.scopus.com/>

9. JSTOR — [Open Access.](https://about.jstor.org/whats-in-jstor/books/open-access-books-jstor/) Поисковая система со свободным доступом к книгам известных издательств и к архивным версиям журналов. Электронный ресурс. Режим доступа: <http://about.jstor.org/open-access>

10. BASE: Bielefeld Academic Search Engine. Поисковая система для поиска научной информации с открытым доступом. Электронный ресурс. Режим доступа: <http://www.base-search.net/>

11. OAPEN. Онлайн-платформа научной литературы с открытым доступом. Электронный ресурс. Режим доступа: <http://www.oapen.org/home/>

# 7. УТВЕРЖДЕНИЕ РАБОЧЕЙ ПРОГРАММЫ

Рабочая программа без изменений утверждена на 2020/2021 учебный год.

Протокол № 10 заседания кафедры от «14 » мая 2020 г.

А.В. Белоусов Заведующий кафедрой ЭиА SB А.В. Белоусов Директор института ЭИТУС

# УТВЕРЖДЕНИЕ РАБОЧЕЙ ПРОГРАММЫ

Рабочая программа без изменений утверждена на 2021/2022 учебный год.

Протокол № 11 заседания кафедры от «15» мая 2021г.

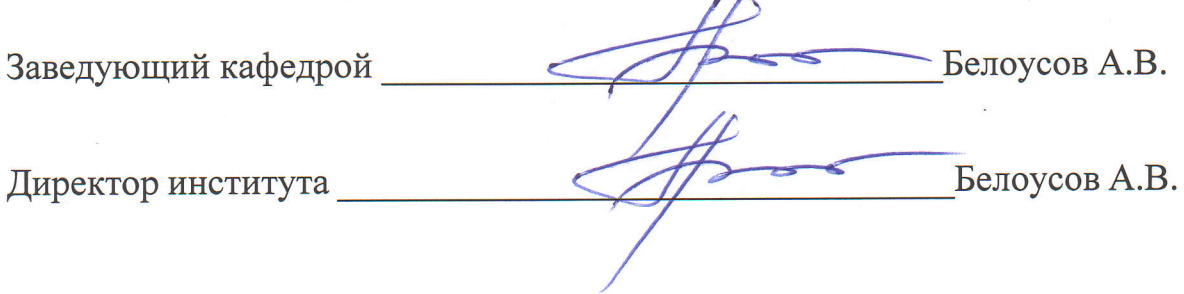